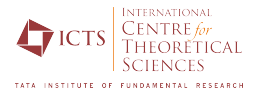

# **Computational Methods for Quantum Many-Body Physics**

Sthitadhi  $\mathsf{Roy}^1$  and Arnab Sen $^2$ May 24, 2023

1 ICTS-TIFR, Bengaluru 2 IACS, Kolkata

### **Lecture 2**

- overview of physics and kinds of physical systems we will be treating
- overview of techniques we will be discussing
- **Exact diagonalisation** for spin systems
	- Constructing the basis states
	- Encoding them as binary strings
	- Efficient ways of tabulating them so that they are easy to look up [Lin Tables]
	- **•** Implementing  $U(1)$  symmetry
	- constructing the Hamiltonian

**This lecture: diagonalising the Hamiltonian, and extracting eigenvalues and eigenvectors**

$$
H = J \sum_{i=0}^{L-1} [\sigma_i^x \sigma_{i+1}^x + \sigma_i^y \sigma_{i+1}^y + \sigma_i^z \sigma_{i+1}^z] + \sum_i h_i \sigma_i^z
$$

Plot of Hamiltonian matrix for  $L = 6$ 

Block diagonalised into total S<sup>z</sup> sectors

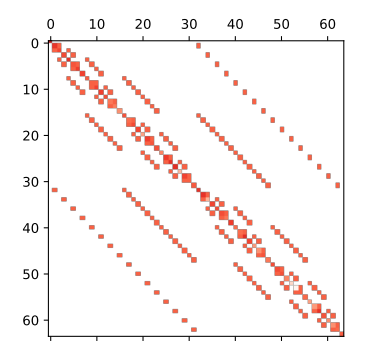

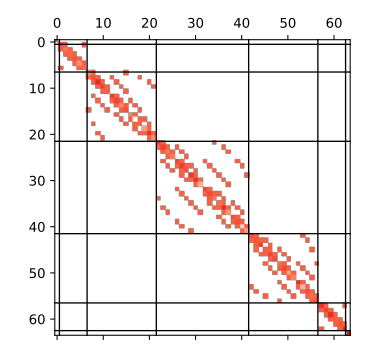

- the Hamiltonian is very sparse
- lots of zeros in the Hamiltonian

## **Sparsity of the Hamiltonian matrix**

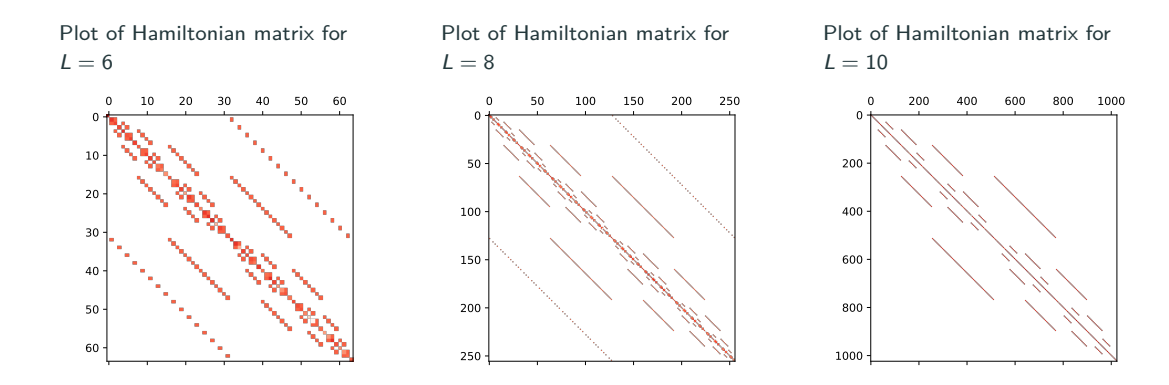

- with increasing system size, the Hamiltonian seems to become more and more sparse
- define

$$
density = \frac{\# \ non-zero elements}{(Hilbert-space dimension)^2}
$$

### **Sparsity of the Hamiltonian matrix**

Plot of sparsity vs *L*

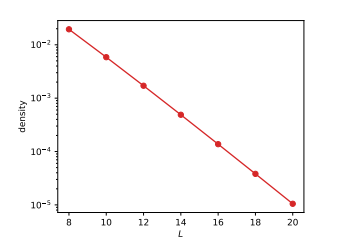

• the density decreases exponentially with *L*

### **Why is the Hamiltonian so sparse?**

•

- due to the locality of the Hamiltonian
- from any basis state, we have  $O(L)$  rearrangements possible
- **•** each row has  $O(L)$  non-zero elements
	- density  $\sim \frac{\mathcal{D} \times \mathcal{L}}{\mathcal{D}^2}$  $\frac{V \times L}{D^2}$  ∼ Le<sup>−L</sup>
- even for long-ranged interacting, but local systems

$$
H = \sum_{i,j} \frac{J}{|i-j|^{\alpha}} [\sigma_i^{\times} \sigma_{i+1}^{\times} + \sigma_i^{\times} \sigma_{i+1}^{\times} + \sigma_i^{\times} \sigma_{i+1}^{\times}] + \sum_i h_i \sigma_i^{\times}
$$

- **•** each row has  $O(L^2)$  non-zero elements
	- density *∼ L* 2 *e −L*

Generally Hamiltonians of **locally interacting** quantum systems are sparse *⇒* ought to take advantage of that

#### **Why use sparse matrices?**

- storing all the zeros is redundant, instead only store the non-zero elements and their locations (row and column indices)
- memory efficient; fraction of memory needed is only  $3 \times$  density
- extremely efficient matrix-vector multiplication (particularly when the sparse matrix is stored in CSR format) *⇒* useful because much of quantum mechanics is applying operators (matrices) on states (vectors)

#### **Representing sparse matrices on a computer**

#### **COO: Coordinate List**

- **•** store 3 lists/arrays of length  $=$  number of non-zero elements
	- values of the non-zero element
	- row indices
	- column indices

#### **CSR: Compressed Sparse Row**

- again 3 lists/arrays
	- values of the non-zero element
	- column indices
	- row-pointer indices

#### **Example matrix**

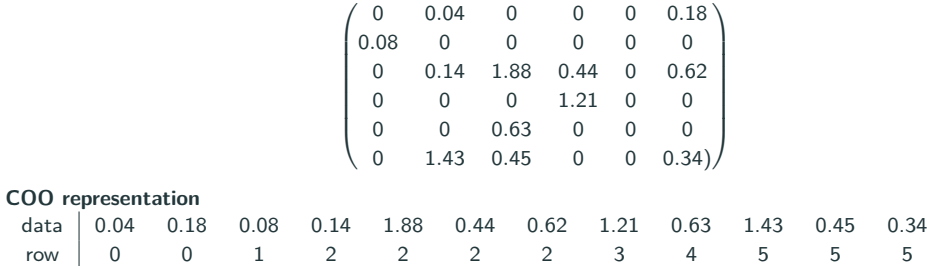

col 1 5 0 1 2 3 5 3 2 1 2 5

### **CSR Sparse Matrix**

- the structure is slightly different from COO
- the lists containing the matrix elements and the column indices are the same as COO

Example:

• the information of the row indices are stored somewhat differently: call it rowptr

• length of rowptr  $= 1 + \#$  rows in the matrix

- $\blacksquare$  rowptr= 0
- rowptr $[i]$  = the total number of non-zero elements until row i

 $A = \left( \begin{array}{cccccc} 7.5 & 2.9 & 2.8 & 2.7 & 0 & 0 \ 6.8 & 5.7 & 3.8 & 0 & 0 & 0 \ 2.4 & 6.2 & 3.2 & 0 & 0 & 0 \ 9.7 & 0 & 0 & 2.3 & 0 & 0 \ 0 & 0 & 0 & 0 & 5.8 & 5.0 \end{array} \right)$ 6.6 8.1

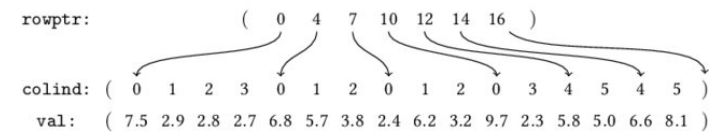

 $Ax = y$ 

- recall the three lists, data, rowind, colind
- $\bullet$  define  $nnz = number of non-zero elements in the sparse matrix$
- $\bullet$  data[i] =  $A$ <sub>rowind[i],colind[i]</sub>

**pseudo-code for a COO matrix-vector multiplication**

```
for(i=0; i\leq nnz; i++)y[rowind[i]] += data[i]*x[colind[i]]
```
- the number of operations required is nnz; recall that  $nnz/D^2$  is extremely small
- already we are getting rid of lots of redundancies
- recall the three lists again
	- data: length is nnz
	- colind: length is nnz
	- rowptr: length is N+1; N is the number of rows in the matrix

Example

```
pseudo-code for a CSR matrix-vector multiplication
```

```
for (i=0; i<N; i++){
  v[i] = 0.0;
  for (j=rowptr[i]; j<rowptr[i+1]; j++)v[i] += data[j]*x[colind[j]];
}
```
- we do not have to look up each row of the sparse matrix over and over and again
- already we are getting rid of lots of redundancies

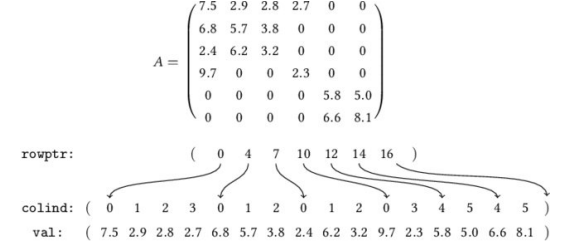

- Hamiltonians of locally interacting systems have lots of zeros
- Store them as sparse matrices; only keep track of the non-zero elements
- extremely efficient because fraction of filled in elements goes down exponentially with system size
- different formats for storing sparse matrices on a computer: COO, CSR (also CSC, DIA etc.)
- efficient sparse matrix-vector multiplication

How to use the efficient sparse matrix-vector multiplication to extract eigenvalues and eigenvectors

- Hamiltonians of locally interacting systems have lots of zeros
- Store them as sparse matrices; only keep track of the non-zero elements
- extremely efficient because fraction of filled in elements goes down exponentially with system size
- different formats for storing sparse matrices on a computer: COO, CSR (also CSC, DIA etc.)
- efficient sparse matrix-vector multiplication

#### **Basic idea: iteratively converge to the target eigenvalues and eigenvectors**

- **Power-law iteration**
- Basic Lanczos algorithm
- Lanczos algorithm on a truncated Krylov space

#### **An essential point: these iterative procedures converge best to extremal eigenvalues**

- ground state physics and low-lying excitations (often of extreme interest) naturally conducive
- for states in the middle of many-body spectrum (relevant for dynamics), we have to transform the hamiltonian (next lecture)
	- Shift-invert ED
	- Polynomially-filtered ED

#### **Power-iteration method**

- Consider a Hamiltonian *H* with eigenvalues and eigenvectors  $H|\psi_i\rangle = E_i|\psi_i\rangle$
- Let's say  $|\psi_0\rangle$  is the ground state and the Hamiltonian as been scaled/shifted such that  $E_0$  has the maximum magnitude
- Start with a random state  $|\phi_0\rangle \Rightarrow$  very unlikely that it will be orthogonal to the ground state.

$$
|\phi_0\rangle = \sum_i c_i |\psi_i\rangle; \qquad \langle \psi_0 | \phi_0 \rangle = c_0 \neq 0
$$

• Apply the Hamiltonian *n* times and renormalise the state

$$
|\phi_0^{(n)}\rangle = \frac{H^n |\phi_0\rangle}{||H^n |\phi_0\rangle||} = \frac{\sum_i \frac{c_i}{c_0} \left(\frac{E_i}{E_0}\right)^n |\psi_i\rangle}{\left[\sum_i \frac{|c_i|^2}{|c_0|^2} \left(\frac{E_i}{E_0}\right)^{2n}\right]^{1/2}}
$$

• For large *n ≫* 1

$$
|\phi_0^{(n)}\rangle = |\psi_0\rangle + \text{error}; \qquad \text{error} \sim \max_i \left|\frac{E_i}{E_0}\right|^n
$$

- Generate another random state  $|\phi_1\rangle$  and orthogonalise to  $|\psi_0\rangle$  and repeat to get the next excited state
- works best when the extremal values are well separated: low density of states

**Can do much better: basic idea is that the ground state and low-lying excited states live in a small subspace of the entire Hilbert-space**

**Basic Lanczos algorithm**

- Consider a random state as before *|ϕ*0*⟩*
- define  $a_0 = \langle \phi_0 | H | \phi_0 \rangle$
- Generate  $|\tilde{\phi}_1\rangle$  which is orthogonal to  $|\phi_0\rangle$  as  $|\tilde{\phi}_1\rangle = H |\phi_0\rangle |\phi_0\rangle \langle \phi_0|H |\phi_0\rangle$
- Normalise the state  $|\phi_1\rangle = |\tilde{\phi}_1\rangle / \sqrt{\langle \tilde{\phi}_1 | \tilde{\phi}_1 \rangle} = |\tilde{\phi}_1\rangle / b_1$ ; note that  $b_1 = \langle \phi_1 | \phi_0 \rangle$
- define  $a_1 = \langle \phi_1 | H | \phi_1 \rangle$
- allows to define a reduced Hamiltonian

$$
H_{\text{span}\{|\phi_0\rangle, H|\phi_0\rangle\}} = \begin{pmatrix} a_0 & b_1 \\ b_1 & a_1 \end{pmatrix}
$$

- **•** diagonalise the reduced Hamiltonian to get the ground state  $|\phi_0^{(1)}\rangle = \alpha |\phi_0\rangle + \beta |\phi_1\rangle$
- repeat the same procedure on span $[|\phi_0^{(1)}\rangle$ ,  $H|\phi_0^{(1)}\rangle]$  and iterate...

#### **Basic Lanczos algorithm**

- minimise on span $[\ket{\phi_0}, H \ket{\phi_0}]$  to obtain  $\ket{\phi_0^{(1)}}$
- minimise on span $[\ket{\phi_0^{(1)}}, H \ket{\phi_0^{(1)}}]$  to obtain  $\ket{\phi_0^{(2)}} \in \text{span}[\ket{\phi_0}, H \ket{\phi_0}, H^2 \ket{\phi_0}]$
- minimise on span $[\ket{\phi_0^{(2)}},H\ket{\phi_0^{(2)}}]$  to obtain  $\ket{\phi_0^{(3)}}\in$  span $[\ket{\phi_0},H\ket{\phi_0},H^2\ket{\phi_0},H^3\ket{\phi_0}]$

### **A better Lanczos algorithm**

• . . .

• Instead of the iterative minimisation over the two-dimensional subspaces, minimise directly over the Krylov subspace

$$
\mathcal{K}^m(|\phi_0\rangle) = \text{span}[|\phi_0\rangle\,,H|\phi_0\rangle\,,H^2|\phi_0\rangle\,,H^3|\phi_0\rangle\,,\cdots\,,H^m|\phi_0\rangle]
$$

• many-more degrees of freedom *⇒* much better and faster convergence

# **Lanczos algorithm for Exact Diagonalisation in Krylov subspace**

**How to construct the orthonormal basis in Krylov subspace?**

 $b_1 | \phi$ 

**Reduced Hamiltonian in the Krylov space**

$$
H|\phi_0^{(n)}\rangle = b_n |\phi_0^{(n-1)}\rangle + a_n |\phi_0^{(n)}\rangle + b_{n+1} |\phi_0^{(n+1)}\rangle
$$

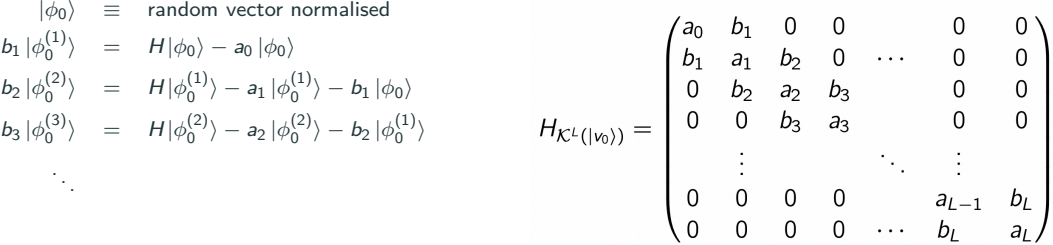

- tridiagonal matrices are very easy to diagonalise: look up algorithms
- more importantnly, the dimension of the the tridiagonal matrix can be extremely small compared to the original Hilbert-space dimension
- in fact, one can progressively keep increasing the Krylov subspace dimension until all the required eigenvalues/eigenvectors have converged

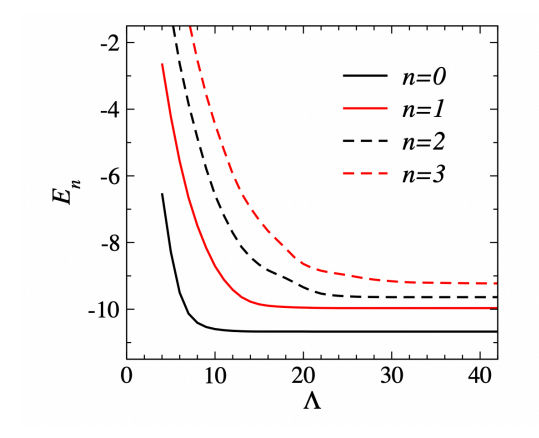

Lanczos convergence for a 24 site Heisenberg chain taking into account some symmetries Sandvik's lecture notes